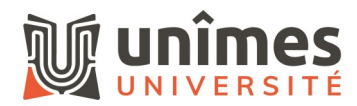

## **PLATEFORME DUMAS DÉPÔT DE MÉMOIRES DE MASTER**

**Bibliothèque universitaire—Université de Nîmes** Juin 2021

## **> Qu'est-ce que DUMAS ?**

DUMAS (Dépôt Universitaire de Mémoires Après Soutenance) est un portail d'archives ouvertes de travaux d'étudiants à partir de bac+4 et bac+5, validés par un jury, dans toutes les disciplines. Le portail DUMAS est hébergé par HAL, géré par le CNRS.

Les mémoires sont publiés sur l'archive ouverte [DUMAS](https://dumas.ccsd.cnrs.fr/) sur proposition du jury et avec l'accord des auteurs, après la soutenance.

## **> 5 bonnes raisons de déposer !**

- Mettre son mémoire en ligne dans DUMAS permet de le rendre plus **visible et accessible**.
- DUMAS est indexé par les moteurs de recherche, ce qui lui donne une visibilité mondiale.
- Votre travail pourra être cité dans d'autres travaux, grâce au **référencement pérenne** dans le temps. Vous contribuez ainsi à la **diffusion des connaissances.**
- Vous pourrez mentionner votre mémoire sur votre **curriculum-vitae**, et le rendre immédiatement accessible par un lien hypertexte.
- Ce dépôt permet de **lutter contre le plagiat**, rendu repérable par la date de soutenance, qui atteste de l'antériorité de votre travail.

**> Pour tout savoir sur DUMAS :**  <https://dumas.ccsd.cnrs.fr/>

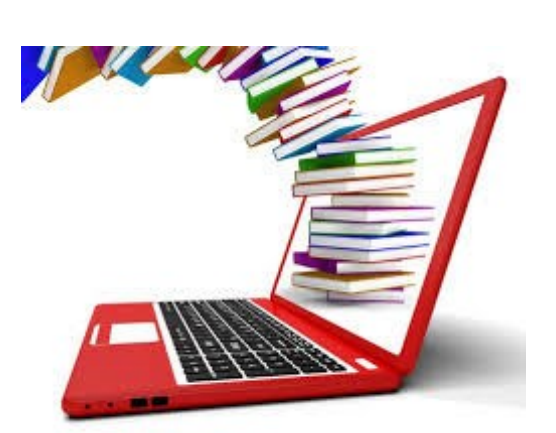

## **Comment déposer ?**

À l'université de Nîmes, le dépôt des mémoires est confié à la BU.

Pour toute question concernant le dépôt de votre mémoire dans DUMAS, vous pouvez contacter :

Florence Barré

[florence.barre@unimes.fr](mailto:f.barre@unimes.fr)

04 66 36 45 40

Bibliothèque universitaire **Site Vauban**